## **Personal Computer Software**

## **Unit II**

| Introduction to worksheet and excel. |                                                                                          |
|--------------------------------------|------------------------------------------------------------------------------------------|
| 1                                    | Math functions, Charts (statistical analysis), Macros, Vlookup function                  |
| 2                                    | Students will be given .xlsx files to perform practical. (three practical will be given) |

## **Exercise on Charts**

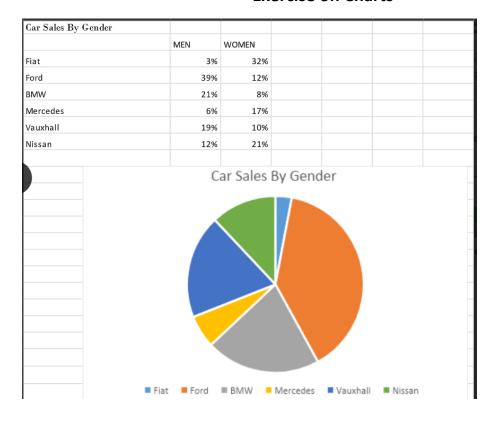

**Exercise on vlookup function**